## Extracting data from AID-ICU using OpenClinica Data Extract System

Version 1.0 01-12-2016

To extract data from the AID-ICU database, a user-friendly system has been developed. The system can be accessed via this address:

<https://aidicu.ctu.dk/extract>

Login using your OpenClinica credentials. Note: you need to be granted explicit access to this system; please contact the coordinating investigator for this.

Upon login, you will be presented with the following screen:

OpenClinica Data Extract System - version 1.1 [29-11-2016]

## Welcome to the OpenClinica Data Extract System for AID-ICU

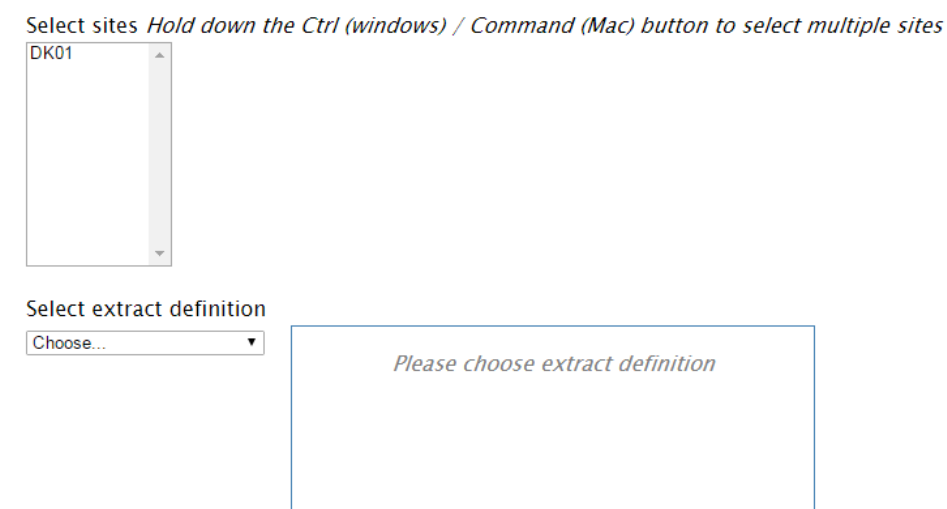

Perform data extract

*Select sites*: This list contains the IDs of all the sites you can access in OpenClinica. You can only extract data from sites you can access in OpenClinica.

*Select extract definition*: This drop-down contains a set of pre-specified data extract definitions. A such defines which data points the exported data set will contain. Currently, extract definitions have been defined for each form in OpenClinica, e.g. Screening, SAPS-II, or Day Form.

You can only choose one extract definition at a time, but you can choose multiple sites. Note: the result of choosing multiple sites is not a combined data set, but one data set per site.

The button "*Perform data extract*" will be activated when you have chosen site(s) and extract definition.

The data set extracted is delivered as a .zip file, which contains the following files:

- <*Extract definition name>.tsv*
- <*Extract definition name>\_Item\_Description.tsv*

A .tsv file is a simple text file where data is separated by tabs. You can read more about this format here: [https://en.wikipedia.org/wiki/Tab-separated\\_values.](https://en.wikipedia.org/wiki/Tab-separated_values)

The first file contains the actual data with first row being headers (participant id - called ssid, site id, and all data item names).

The second file contains meta-information about the data. This is defined as a list of data item names, followed by a description, and lastly if the data item contains a coded value, a description of the code is provided, e.g. 1=Yes, 0=No.